# Rappresentazione dell' informazione

Cenni, necessari per capire le caratteristiche dei tipi di dato e delle limitazioni dell'aritmetica del computer

#### Cos'è l'informazione ?

Tutto quello che viene manipolato da un calcolatore:

- Numeri (naturali, interi, reali, . . . )
- Caratteri ('a', 'b',...'0',...,'9','%',.....)
- Stringhe ("aba","gatto"....)
- Immagini
- Suoni
- Programmi
- .....

#### Cos'è l'informazione ?

- Tutta l'informazione presente sul computer deve essere memorizzata in forma binaria, come sequenze di 0 ed 1:
	- Le unità di memorizzazione sono formate da aggregati di dispositivi fisici elementari con due stati, uno associato a 0 e l'altro associato ad 1
	- È molto più semplice da realizzare rispetto a qualcosa che distingue fra tre o più stati

## Rappresentazione dei naturali

- Un numero naturale e un oggetto matematico, che puo essere rappresentato mediante una sequenza di simboli di un alfabeto fissato
- Il numero 12 puo' essere rappresentato in molti modi:
	- **XII** numerazione romana (additiva)
	- **12** sequenza dei due caratteri in rappresentazione decimale posizionale
	- **1100** rappresentazione binaria posizionale
	- **dodici** rappresentazione come stringa di caratteri
	- .....

## Rappresentazione dei naturali

- Siamo interessati alle rappresentazioni in cui sia facile manipolare i naturali con le comuni operazioni aritmetiche
- Quindi entreremo in dettaglio sulle caratteristiche della rappresentazione posizionale nelle varie basi
- In queste rappresentazioni una cifra contribuisce con un valore diverso al numero a seconda della posizione in cui si trova, es:

1100

Contribuisce come 4

### Rappresentazione dei naturali

- Siamo interessati alle rappresentazioni in cui sia facile manipolare i naturali con le comuni operazioni aritmetiche
- Quindi entreremo in dettaglio sulle caratteristiche della rappresentazione posizionale nelle varie basi
- In queste rappresentazioni una cifra contribuisce con un valore diverso al numero a seconda della posizione in cui si trova, es:

1100

Contribuisce come 4

Contribuisce come 8

## Rappresentazione posizionale

• Un numero è rappresentato da una sequenza finita di cifre di un certo alfabeto:

$$
c_{n-1}c_{n-2}\dots c_1c_0 = N_b
$$

- $c_{n-1}$  è detta cifra più significativa
- $\bullet$   $c_0$  è detta cifra meno significativa
- Il numero *b* di cifre diverse (dimensione dell'alfabeto) e detto base del sistema di numerazione posizionale

#### Rappresentazione posizionale in base *b*

• Ad ogni cifra è associato un valore compreso tra *0* e *b-1* ad esempio

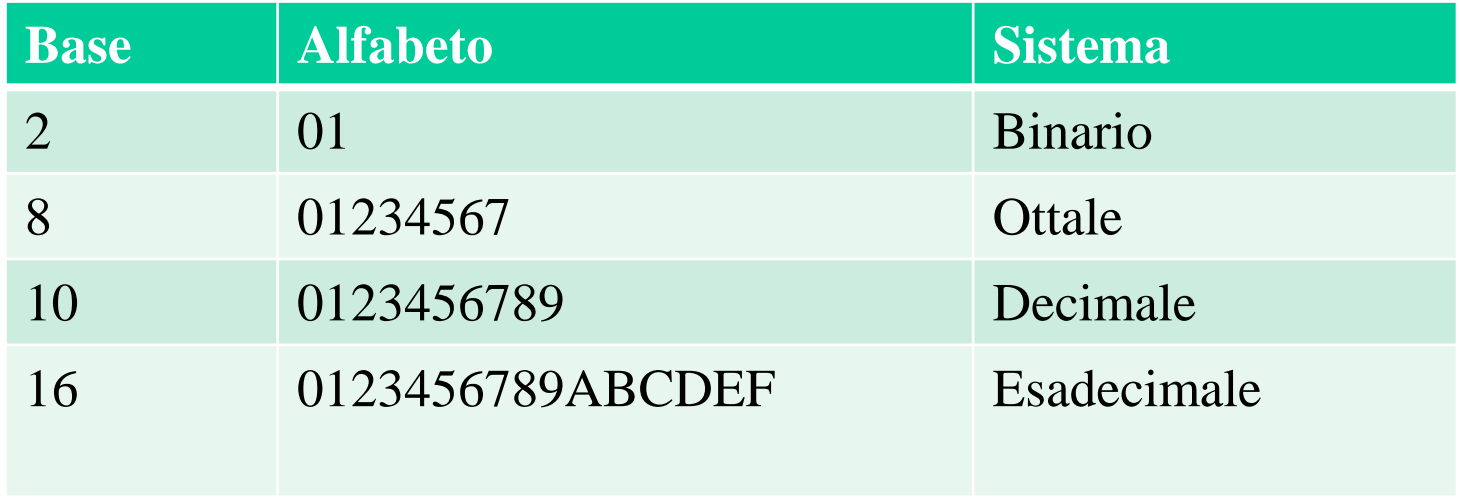

#### Rappresentazione posizionale in base *b*

$$
c_{n-1}c_{n-2}\cdots c_1c_0=N_b
$$

Il numero *N* rappresentato da una sequenza di cifre dipende dalla base *b*

$$
b^{n-1} * c_{n-1} + \dots + b^0 * c_0 = \sum_{i=0}^{n-1} b^i * c_i = N
$$

La stessa rappresentazione ha valori diversi in basi diverse

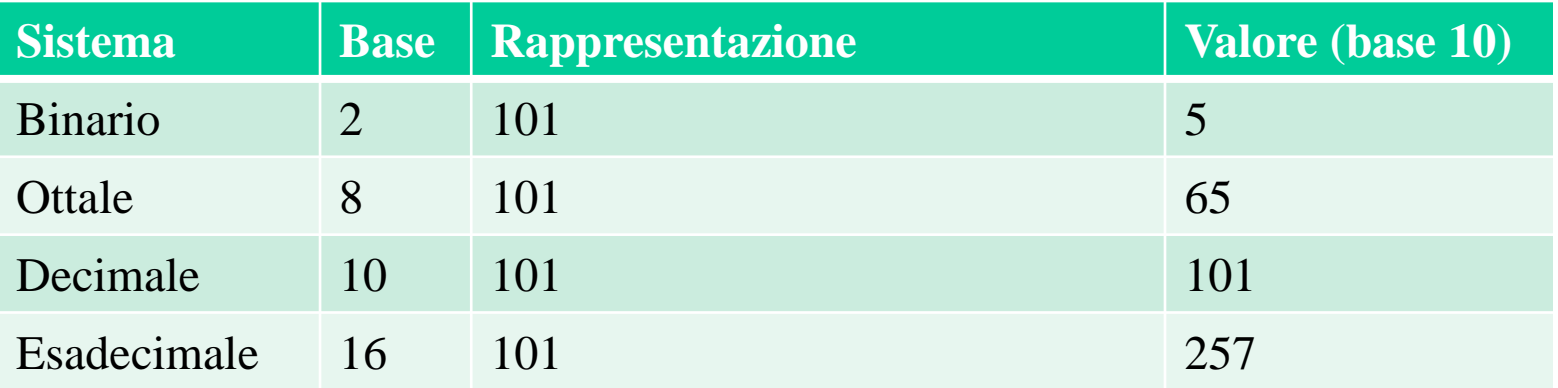

### Intervallo di rappresentazione

- Fissato il numero di cifre e una base abbiamo solo un numero finito di rappresentazioni
	- Sono tutte le combinazioni possibili di cifre
	- Ad esempio con 4 posizioni e rappresentazione decimale

0...9

- si hanno le combinazioni da 0 a 9999
- Cioè 10000=  $10x10x10x10 = 10<sup>4</sup>$  combinazioni nell'intervallo 0 ...10<sup>4</sup>-1
- Questo viene detto intervallo di rappresentazione

#### Intervallo di rappresentazione

- Vediamo un esempio con la numerazione binaria:
	- Ad esempio con 4 posizioni cifre 0, 1

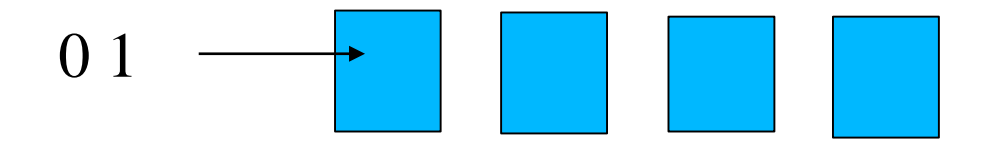

- si hanno le combinazioni da 0 a 1111
- Cioè  $16 = 2x2x2x2 = 2^4$  combinazioni nell'intervallo di rappresentazione 0 ...2<sup>4</sup>-1
- Questo vale in generale, in base *b* ed *n* posizioni si ha la possibilità di rappresentare al più  $b^n$  numeri diversi con intervallo di rappresentazione  $0...b^{n}-1$

#### Conversioni da base 10 a base *b*

 $b^{n-1} * c_{n-1} + \dots + b^1 * c_1 + b^0 * c_0 = N$ Basta osservare che

- $\cdot$   $\cdot$   $\cdot$   $\cdot$   $\cdot$   $\cdot$   $\cdot$  il resto della divisione di N per *b*
- $b^{n-2} * c_{n-1} + \cdots + b^0 * c_1$  è invece il quoziente della divisione per *b*
- Quindi effettuado delle divisioni successive per *b* possiamo ottenere le cifre della rappresentazione in base *b* (dalla mano significativa alla più significativa)

#### Conversioni da base 10 a base *b*

```
/* num numero da convertire
   b base */
i = 0;
while (num ! = 0) { 
   c[i] = num \& b;num = num / b;
   i++;
```
- **}**
- Dove abbiamo rappresentato con **c[i]** l'iesima cifra  $c_i$  della rappresentazione
- *Si tratta di array, aggregazioni di variabili omogenee, ne parleremo nelle prossime lezioni*

#### Conversioni da base 10 a base *b*

```
/* num numero da convertire
   b base */
i = 0;
while (num ! = 0) { 
   c[i] = num \& b;num = num / b;
   i++;
}
```
• Lo implementeremo in laboratorio....

# Rappresentazione dei numeri nel computer

- Supponiamo ora di avere a disposizione una parola di *n* bit per rappresentare un numero
- Discutiamo come rappresentare, naturali, interi e reali
- Abbiamo come intervallo di rappresentazione  $0...2^{n}$ -1

In totale, abbiamo  $2^n$  codifiche e dobbiamo decidere come usarle......

# Rappresentazione dei numeri naturali

- Se abbiamo a disposizione *n* bit
- Abbiamo come intervallo di rappresentazione di  $0 ... 2<sup>n</sup> - 1$
- Possiamo quindi rappresentare questo intervallo dei naturali associando ad ogni rappresentazione il numero corrispondente
- È quello che fanno i tipi **unsigned** del C

# Rappresentazione dei numeri naturali

- Prime considerazioni .....
	- In ogni computer, abbiamo solo un insieme finito di naturali (si usano parole di lunghezza finita)
	- L'insieme non è più chiuso rispetto agli usuali operatori aritmetici !
		- Esempio: su 4 cifre decimali  $9999+1=10000$  non più rappresentabile ...
		- Avviene ha un fenomeno detto overflow
		- Bisogna decidere cosa fare ....
			- Ragionare in modulo, segnalare una eccezione, dipende dal linguaggio usato ....

# Rappresentazione dei numeri naturali

- .. ulteriori considerazioni .....
	- Le operazioni aritmetiche non sono più associative e commutative ... Ad esempio:
		- (9999+1)-9000 da overflow mentre
		- 9999(+1-9000) da 1000 che può essere rappresentato correttamente
		- L'ordine in cui si applicano gli operatori diventa rilevante per la correttezza del calcolo!

# Rappresentazione dei numeri interi

- Abbiamo a disposizione *n* bit, con intervallo di rappresentazione  $0...2^{n}$ -1
- Dobbiamo dividerlo fra interi negativi e positivi!
- Considereremo due strategie
	- Rappresentazione in modulo e segno
	- Rappresentazione in complemento alla base (a 2 nel nostro caso)

#### Interi: modulo e segno

- Usiamo il bit più significativo per rappresentare il segno (0 positivo 1 negativo) ed il resto dei bit per il modulo,
- quindi per il modulo abbiamo a disposizione *n-1* bit, con intervallo di rappresentazione  $0...2^{n-1}$ -1
- Esempio con 4 cifre binarie abbiamo

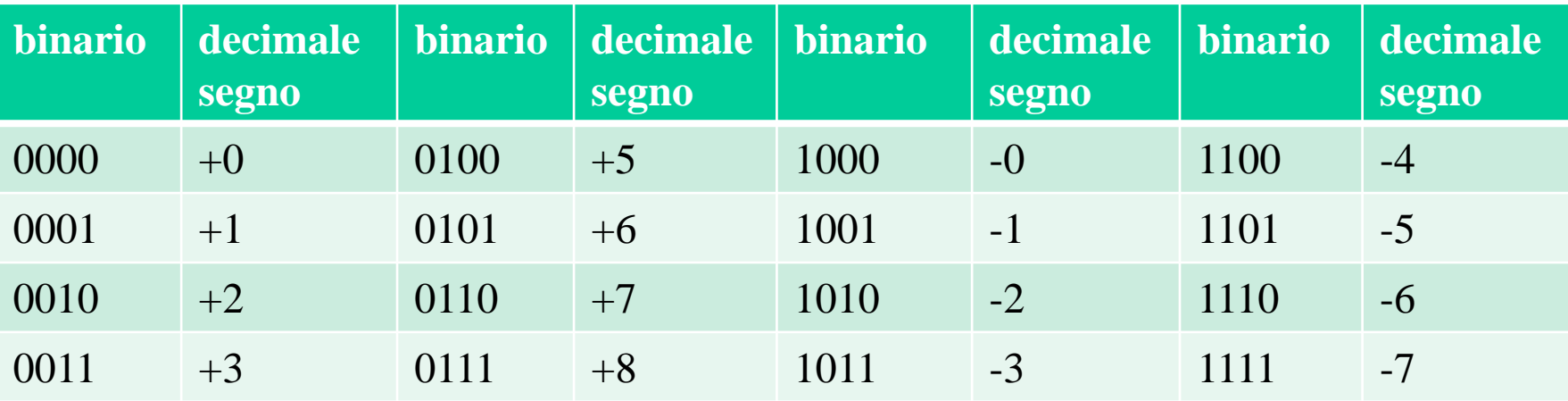

### Interi: modulo e segno

#### Problemi :

- Doppia rappresentazione dello 0
- Gli algoritmi per le operazioni aritmetiche sono complicati (analisi per casi ...)
- Entrambe le cose sono risolte dalla rappresentazone in complemento

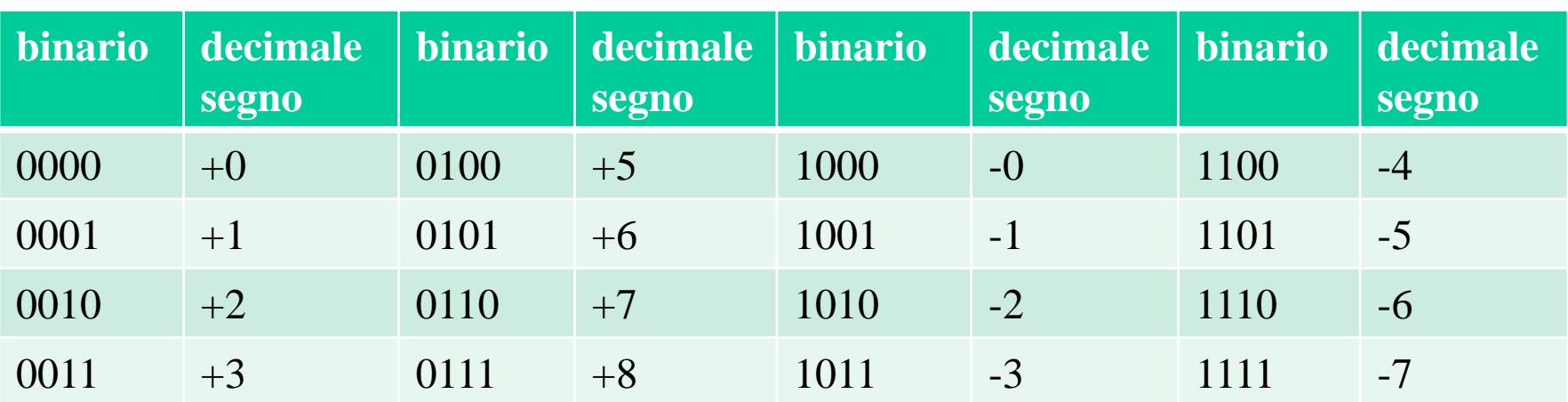

Un intero *x* viene rappresentato (*b* base *n* cifre) da

- La rappresentazione del suo modulo |x| se  $x \geq 0$
- La rappresentazione di  $b^n |x|$  se  $x < 0$
- Esempio con 4 cifre binarie abbiamo

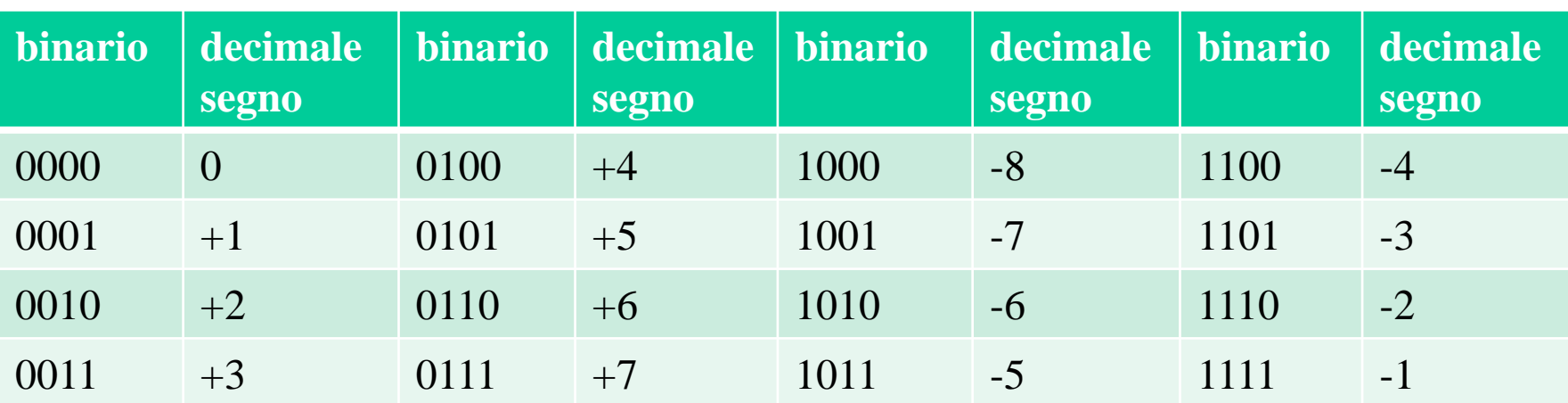

#### Bizzarro ma...

- Per i positivi la cifra più significativa è 0, per i negativi 1
- Gli algoritmi sono più semplici

$$
\bullet \quad 6 - 7 = 0110 + 1001 = 1111 = -1
$$

•  $-1$   $-5$   $=$   $1111 + 1011 = 11010 = -6$ 

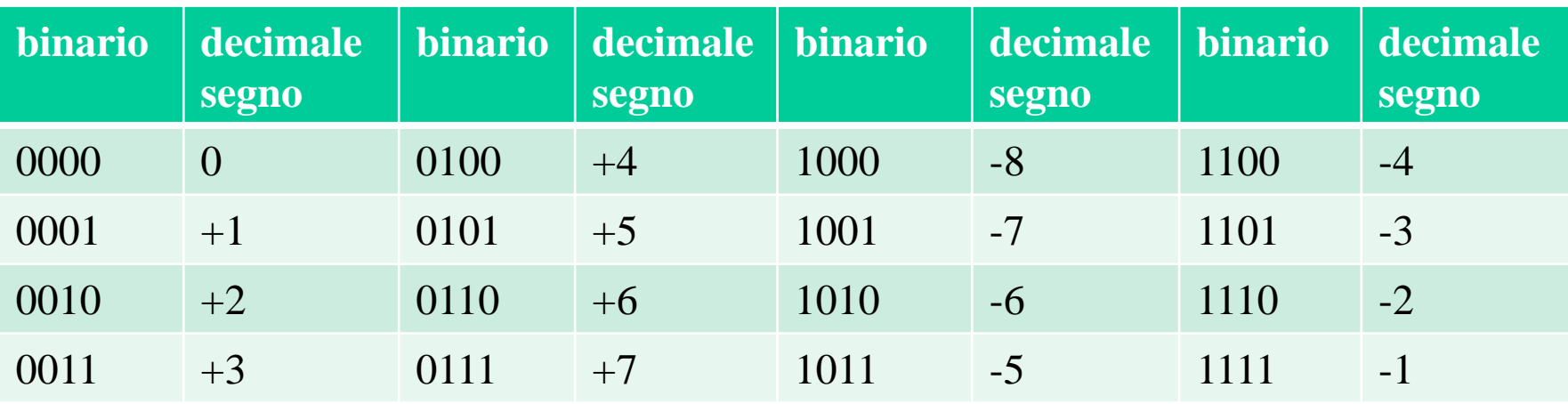

#### Bizzarro ma...

- Esempio: l'addizione si ottiene sommando le rappresentazioni e ragionando in modulo
	- $6 7 = 0110 + 1001 = 1111 = -1$
	- $-1$   $-5$   $=$   $1111 + 1011 = 11010 = -6$
- Rende molto più semplice la realizzazione ad hardware (ALU)
- È la rappresentazione usata dai vari tipi **int** del C e di molti altri linguaggi

### Complementazione

In generale come si trova la rappresentazione di  $x < 0$  data quella di |x|?

- Ad esempio la rappresentazione in complemento a 2 di -2 data quella di 2 (0010) ?
- Per definizione, se utilizzo la base b e n cifre allora  $-x = b^n - |x|$
- Quindi basta trovare un algoritmo semplice per trivare le cifre del risultato della sottrazione a partire  $da$  quelle di |x|
- Vediamo quelle per la rappresentazione in base 2 senza entrare nel dettaglio della dimostrazione formale

### Complementazione

Se ho *n* cifre e rappresentazione in base 2..  $-x = 2^n - |x|$ 

• Ad esempio con 4 cifre: rappresentiamo -6 e -2

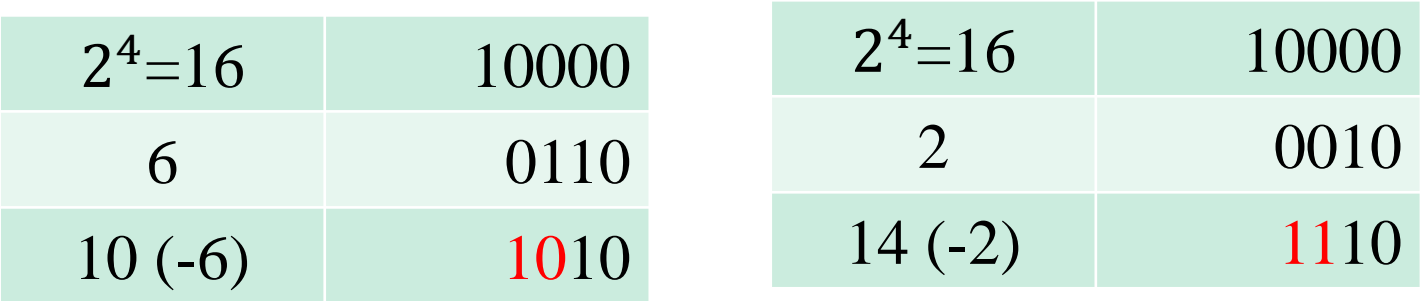

#### Quindi basta:

- Ricopiare le cifre meno significative fino al primo 1 (compreso)
- Invertire tutte le altre più significative

#### In generale

- Con *n* cifre in base *b*
- Si possono rappresentare gli interi nell'intervallo

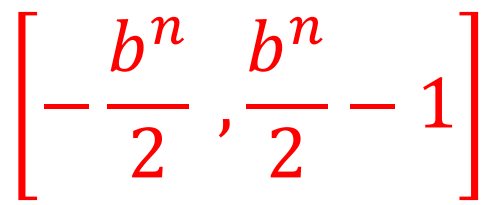

• Se consideriamo la base 2 abbiamo come intervallo di rappresentazione:

 $-2^{n-1}$ ,  $2^{n-1} - 1$ 

• Valgono quindi le stesse considerazioni fatte per gli interi riguardo a overflow e ordine di applicazione degli operatori .....

#### Come si trova l'overflow ?

- Vediamo meglio come avviene l'addizione con rappresentazione in complemento a 2 con *n* cifre
	- Vengono sommati bit a bit i due numeri a partire dalla cifra meno significativa (posizione 0)
	- Sia  $r_{n-1}$  il riporto dalla posizione più significativa (la  $n-1$ 1) e  $r_{n-2}$  il penultimo riporto (posizione  $n-2$ )
	- È possibile dimostrare che si ha overflow solo se i due riporti sono diversi cioè  $r_{n-1} \neq r_{n-2}$
- Vediamo alcuni esempi

### Overflow: esempi

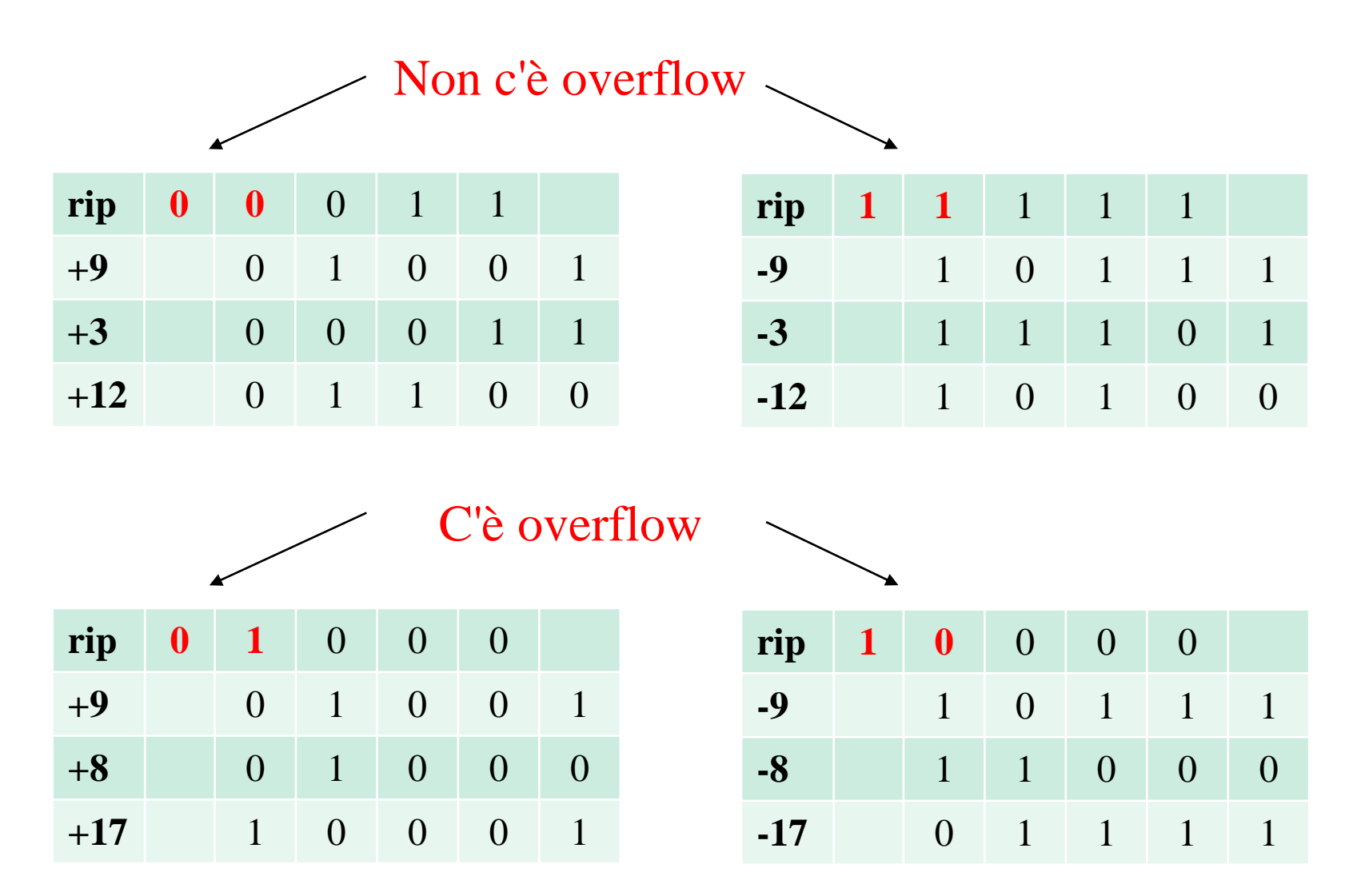

5 cifre intervallo di rappresentazione da -16 a +15

#### Numeri frazionari

- I numeri frazionari fra 0 ed 1 si rappresentano comunemente in base *b* come:  $N_h = 0$ .  $c_{-1}c_{-2} \cdots c_{-n}$ 
	- Al solito il peso delle cifre è determinato dalla loro posizione e dalla base *b* utilizzata

$$
b^{-1} * c_{-1} + \dots + b^{-n} * c_{-n} = \sum_{i=-n}^{-1} b^i * c_i = N_b
$$

• Ad esempio, 0.587 in base 10, corrisponde a  $10^{-1}$  \* 5 +  $10^{-2}$  \* 8 +  $10^{-3}$  \* 7

#### Numeri frazionari

• Usiamo la definizione per convertire in decimale un numero frazionario binario:

$$
N_b = \sum_{i=-n}^{-1} b^i * c_i
$$

• Ad esempio, 0.1011 in base 2, corrisponde a  $2^{-1}$  \* 1 + 10<sup>-3</sup> \* 1 + 10<sup>-4</sup> \* 1 = 0.6875

#### Numeri frazionari

- Anche nel caso dei numeri frazionari dato il numero di cifre *n*, il numero di configurazioni rappresentabili è finito:
	- Si introducono degli errori di rappresentazione
	- L'errore è sempre minore di  $b^{-n}$  dove  $b$  è la base di rappresentazione

• Si hanno di nuovo problemi di non rappresentabilità del risultato di una operazione

### Conversione da base 10 a base 2

- Il metodo piu semplice consiste nell'effettuare una sequenza di moltiplicazioni per 2 prendendo ad ogni passo la parte intera del risultato come cifra binaria della rappresentazione
- Esempio 1: convertiamo 0.125 in base 2

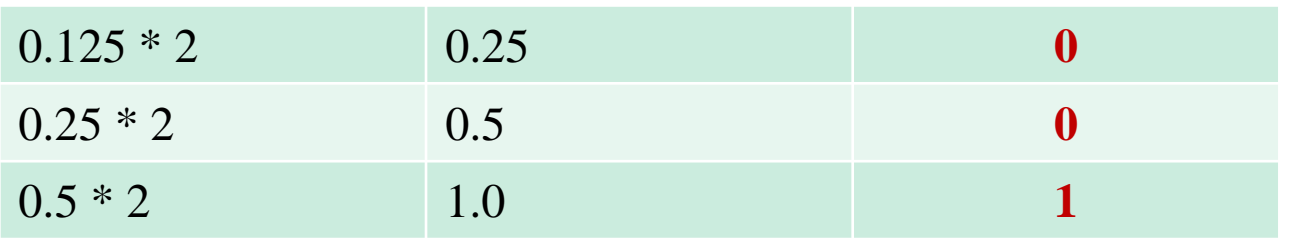

• Il risultato è 0.001 e la rappresentazione è esatta con 3 cifre decimali

#### Conversione da base 10 a base 2

• Esempio 2: convertiamo 0.587 in base 2

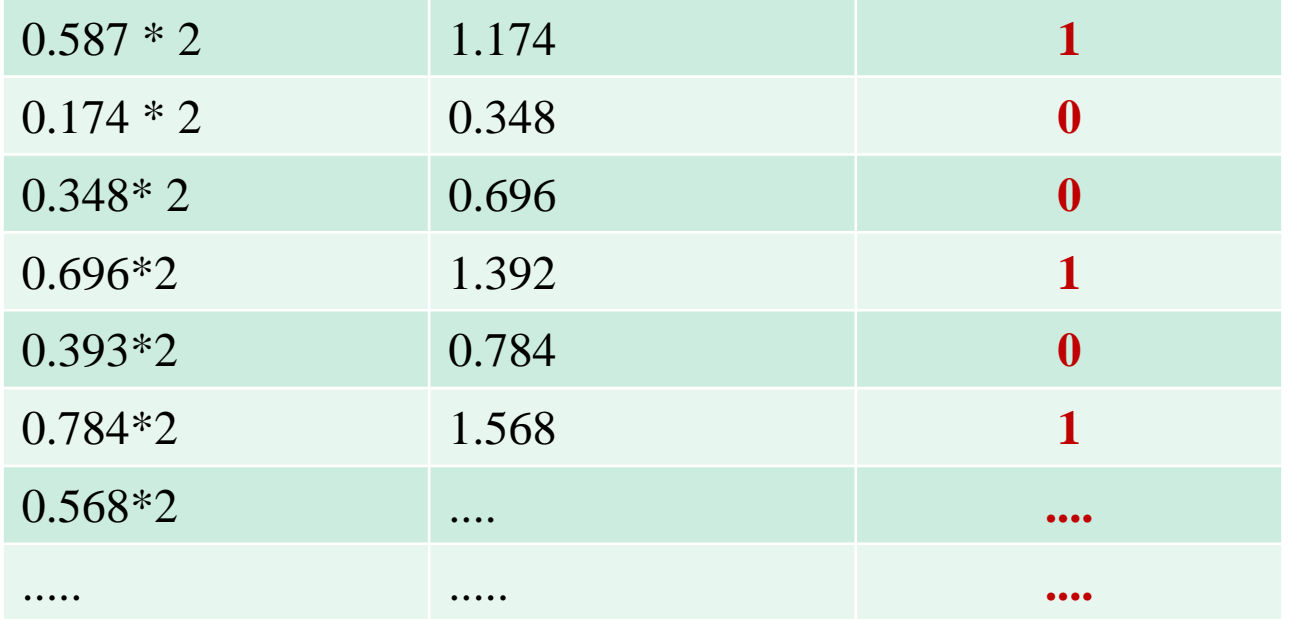

• In questo caso la rappresentazione fino a 6 cifre è approssimata, l'accuratezza dipende dalle cifre disponibili: 0.1001 (4 cifre), 0.100101 (6 cifre)

# Rappresentazione dei reali

- L'insieme e' infinito e dobbiamo fare delle approssimazioni, vedremo due metodi:
	- Virgola fissa
	- Virgola mobile

### Reali: virgola fissa

• Dividiamo le cifre disponibili fra la parte intera e la parte frazionaria, es.

$$
N_b = c_{n-1}c_{n-2}\cdots c_0.c_{-1}c_{-2}\cdots c_{-m}
$$

$$
b^{n-1} * c_{n-1} + \dots + b^0 * c_0 + b^{-1} * c_{-1} + \dots + b^{-n} * c_{-n}
$$

*m* ed *n* sono gli stessi per tutti i numeri rappresentati

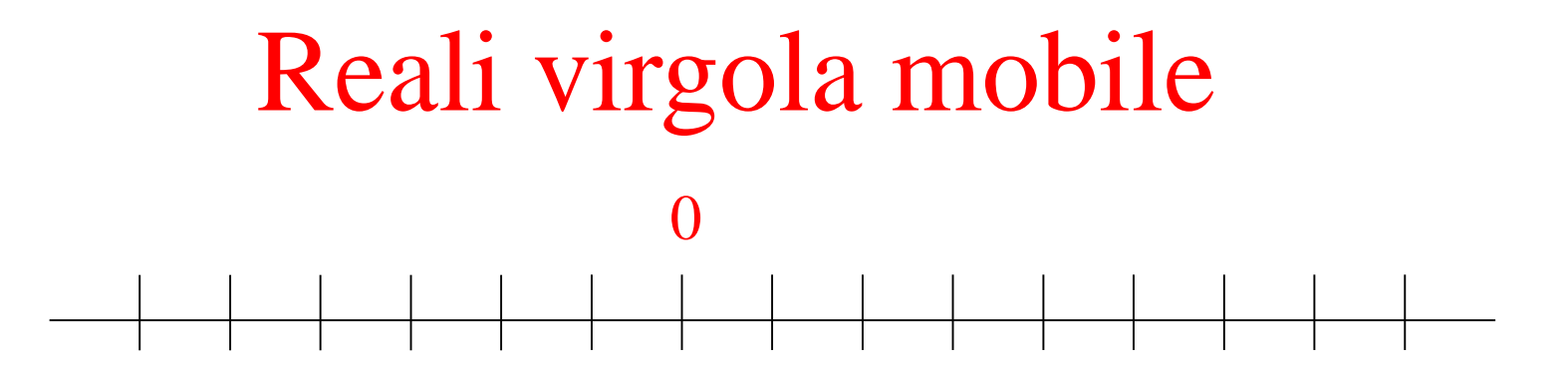

- Con la virgola fissa la precisione è sempre la stessa per tutti i reali sia in prossimità dello zero che altrove
- Sarebbe più ragionevole usare più precisione per valori più piccoli e meno per valori maggiori, graficamente ...

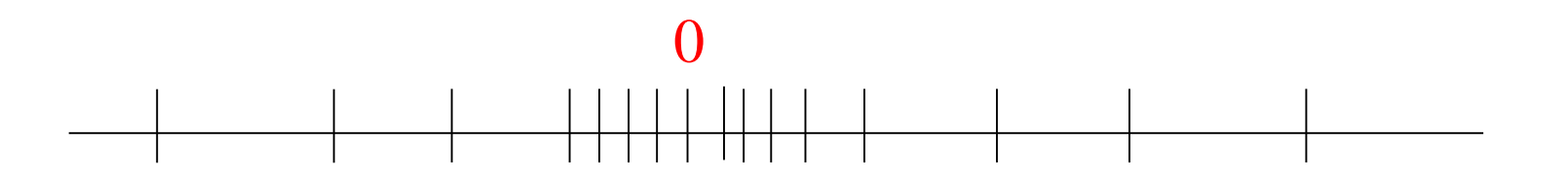

• La virgola mobile realizza questo con una rappresentazione esponenziale

#### Nella rappresentazione esponenizale in base *b*  $N_b = m * b^e$

#### Ad esempio:

- $1150 = 0.115 * 10^4$
- Ma anche  $1150 = 11.5 * 10^2$
- ......

• Usa la rappresentazione in forma normalizzata in base *b*

$$
N_b = m * b^e
$$

#### Dove

- *m* è la mantissa che deve stare nell'intervallo 1  $\boldsymbol{b}$  $\leq m < 1$
- ed *e* è la caratteristica, un intero con segno
- Ad esempio la rappresentazione normalizzata di 1150 in base 2 è :
	- $1150 = 0.115 * 10<sup>4</sup>$

Nella forma normalizzata in base *b* la mantissa ha la forma:

 $m = 0$ .  $c_{-1} \cdots c_{-k}$ 

- Quindi nel caso della base 2 servono *k* bit
- E il valore della mantissa è limitato da 0.1 1  $\boldsymbol{b}$  $\leq m \leq \sum_{i=1}^{n} b^i * c_i$  (0.111 ... 1  $i = -k$ −1

• Anche la caratteristica è limitata

$$
N_b = m * b^e
$$

- Se assumiamo *h* bit
- E la rappresentazione in complemento
- L'intervallo di rappresentazione della caratteristica è: ℎ $-2^h \le e \le 2^h - 1$  $\frac{1}{2}$
- Questi due vincoli fissano il minimo e massimo numero rappresentabile
	- Tuttavia in questo caso anche internamente a questo intevallo la rappresentazione è approssimata

- Analizziamo meglio i problemi della rappresentazione
	- Vengono rappresentati solo numeri razionali
	- I reali sono approssimati con il razionale più vicino
	- I numeri rappresentati sono più densi vicino allo 0 e più distanti vicino al massimo e minimo rappresentabile  $\overline{\mathcal{S}}$ 
		- Quindi l'errore che commettiamo non è fisso ma dipende dal numero che stiamo rappresentando
	- L'insieme non è chiuso rispoetto  $a +$ ,  $*$  ...

#### Esistono quindi diversi errori

- Errore di *underflow* (siamo arrivati troppo vicino a 0, essenzialmente la mantissa si azzera)
- Errore di *overflow* (numero troppo elevato, la caratteristica va in overflow)
- Errore di *arrotondamento* (vengono tralasciate delle cifre significative del numero rappresentato)

- Esempio tipico su 32 bit
	- 1 bit per il segno (0 positivo, 1 negativo)
	- 7 per la caratteristica (in complemento)
	- 24 per la mantissa
- IEEE ha standard su 32,64,.... Bit  $2\epsilon$ 
	- Si usa la rappresntazione in eccesso (es. eccesso 127 su 8 bit) invece che quella in complemento per *e*
	- Convenzioni speciali per rappresentare infinito negativo e positivo
	- Convenzioni sul tipo di arrotondamento/troncamento da effettuare nelle operazioni aritmetiche e nelle conversioni